BackupAssist Crack Full Product Key Free Download [Latest 2022]

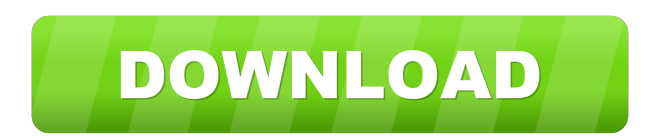

#### **BackupAssist Crack + Keygen Full Version For PC (Latest)**

BackupAssist Crack is a software application that enables you to create backups for all types of files, as well as restore and recover items, monitor running processes and generate reports. Surprise-free setup and clean in brought to a minimal and well-organized interface, as it consists of a menu bar, a navigation panel, a few buttons and a pane in which to display details and information. Extensive Help contents are provided and, as a resu jobs you can choose from, such as drive imaging, data replication, ZIP 64-bit compression and SQL or e-mail backup. Regardless of the one you choose, you are required to go through an installation wizard which enables you restore your data It is possible to monitor the backup process, as well as create reports along with the number or errors, data usage information, start and end time, job name, label and computer. Event logs can be display recoveries, while you can also restore all the data present in a previously created backup. Conclusion To sum up, BackupAssist is a pretty useful piece of software when it comes to protecting your system from sudden data l The interface is accessible to all user categories and we did not register any errors or bugs. - Manual or automated backups that can be performed during system restarts or scheduled intervals. - Full, incremental or diffe replication of backup data - Backup filter that simplifies the job of restoring a certain set of files - Jobs that can be monitored and have errors recorded - Restore operations that can be

BackupAssist is a software application that enables you to create backups for all types of files, as well as restore and recover items, monitor running processes and generate reports. Surprise-free setup and clean interfac to a minimal and well-organized interface, as it consists of a menu bar, a navigation panel, a few buttons and a pane in which to display details and information. Extensive Help contents are provided and, as a result all t you can choose from, such as drive imaging, data replication, ZIP 64-bit compression and SQL or e-mail backup. Regardless of the one you choose, you are required to go through an installation wizard which enables you to se your data It is possible to monitor the backup process, as well as create reports along with the number or errors, data usage information, start and end time, job name, label and computer. Event logs can be displayed in th while you can also restore all the data present in a previously created backup. Conclusion To sum up, BackupAssist is a pretty useful piece of software when it comes to protecting your system from sudden data loss by enabl is accessible to all user categories and we did not register any errors or bugs. 2.0 Full Review of BackupAssist 1.4.0.0, 1.4.0.1, 1.4.0.2, 1.4.0.3, 1.4.0.4, 1.4.0.5, 1.4.0.6, 1.4.0.7, 1.4.0.8, 1.4.0.9, 1 77a5ca646e

## **BackupAssist Crack+ Free**

### **BackupAssist License Code & Keygen Free Download [Mac/Win]**

Free antivirus is a free, easy to use and user friendly software designed to protect your PC. Free antivirus is a free, easy to use and user friendly software designed to protect your PC. It scans all files that come from from your system after a number of actions (block, quarantine, clean, remove). It is possible to block access to a set of files if they are known to be infected with a virus. It is also possible to automatically remove fil checking to check your files on a regular basis. It is also possible to check all files that have been downloaded using your internet connection. A demo version is included. System Requirements: Windows Vista In this vb.ne subdirectories. If you have problems during the installation or you have a question about the features of the software you can contact our support team by clicking on the support tab. Worlds best file compressor is a fast technology will help to save your time and money. Worlds best file compressor - SuperFast Zopfli File Compressor is a fast speed, small size file compressor for ultra-fast data transmission and video compression. Its power Flash Drive, Zip, TAR and many other formats. SuperFast Zopfli File Compressor is a lightweight and FREE file compressor that allows you to compress your files to reduce their size and keep your transfer time down. File si Compressor is a file compressor which will significantly reduce your computer's CPU usage and

### **What's New In BackupAssist?**

Software leveloper StoneTree Software Inc. offers BackupAssist, a software that aims to assist you in your enterprise file management. Its goal is to make you able to backup, recover, restore and export your important file restore them in case something happens to your computer, including virus and malware. The software not only makes you able to back up all your files, but you can also restore and export them in ZIP format, or copy them to CD/DVD images, or ZIP 64-bit. You can also customize the backup settings according to the backup job you want to create, by choosing the data and the folder that should be included in the backup. In addition to that, Backu were last modified, created or accessed. Furthermore, the software enables you to quickly and efficiently restore the backup, as well as to edit or export them in ZIP format. There is also the option of recovering your sys Monitor the backup process and create reports - Backup and restore, and export files in ZIP format - Restore and export files from a backup - Import, create, export and back up files in ZIP format - Create, view and edit r 64-bit archives - Recovery and export files to and from a CD/DVD - Backup files and folders in ZIP 64-bit archives - Create, view and edit reports - Ability to view the progress of the backup of files, folders and disk ima from a CD/DVD - Export files and folders to ZIP 64-bit archives - Export files and folders from a backup - Rebuild/copy/add data from folder backup - Back up files and folders in ZIP 64-bit archives - Export tiles and fold create reports

# **System Requirements:**

Linux -tested with Linux Mint 18 (MATE) 32-bit, 64-bit Linux -tested with Fedora 21 x86\_64 32-bit, 64-bit Windows -tested with Windows 8.1 x64, Windows 10 x64 Mac -tested with OSX 10.11.4 Demo 1. Select Files [Open File] 2

Related links:

[https://blogdelamaison.com/wp-content/uploads/2022/06/LOKIT\\_USB\\_Storage\\_Device\\_Control.pdf](https://blogdelamaison.com/wp-content/uploads/2022/06/LOKIT_USB_Storage_Device_Control.pdf) <https://superstitionsar.org/dbqwikreport-pro-crack-with-registration-code/> <https://wakelet.com/wake/ef9Nq4YDWznmLkv3vVXjv> <https://songgiatri.com/image/wyllpas.pdf> [http://www.eztkerested.hu/upload/files/2022/06/AksL751JWp8Mzb74TdTA\\_06\\_38b8af11adfc3d0c194ce58ebc1098de\\_file.pdf](http://www.eztkerested.hu/upload/files/2022/06/AksL751JWp8Mzb74TdTA_06_38b8af11adfc3d0c194ce58ebc1098de_file.pdf) <https://mywaterbears.org/portal/checklists/checklist.php?clid=3317> <https://rawcrafting.com/wp-content/uploads/2022/06/venimar.pdf> [https://friendship.money/upload/files/2022/06/s9URW1JS75IYGldxUIa9\\_06\\_7259011f0a89cd0c13ca7d5a7718a18a\\_file.pdf](https://friendship.money/upload/files/2022/06/s9URW1JS75IYGldxUIa9_06_7259011f0a89cd0c13ca7d5a7718a18a_file.pdf) <https://theblinkapp.com/buzof-crack/> [https://csermooc78next.blog/wp-content/uploads/2022/06/enigma\\_softphone.pdf](https://csermooc78next.blog/wp-content/uploads/2022/06/enigma_softphone.pdf)